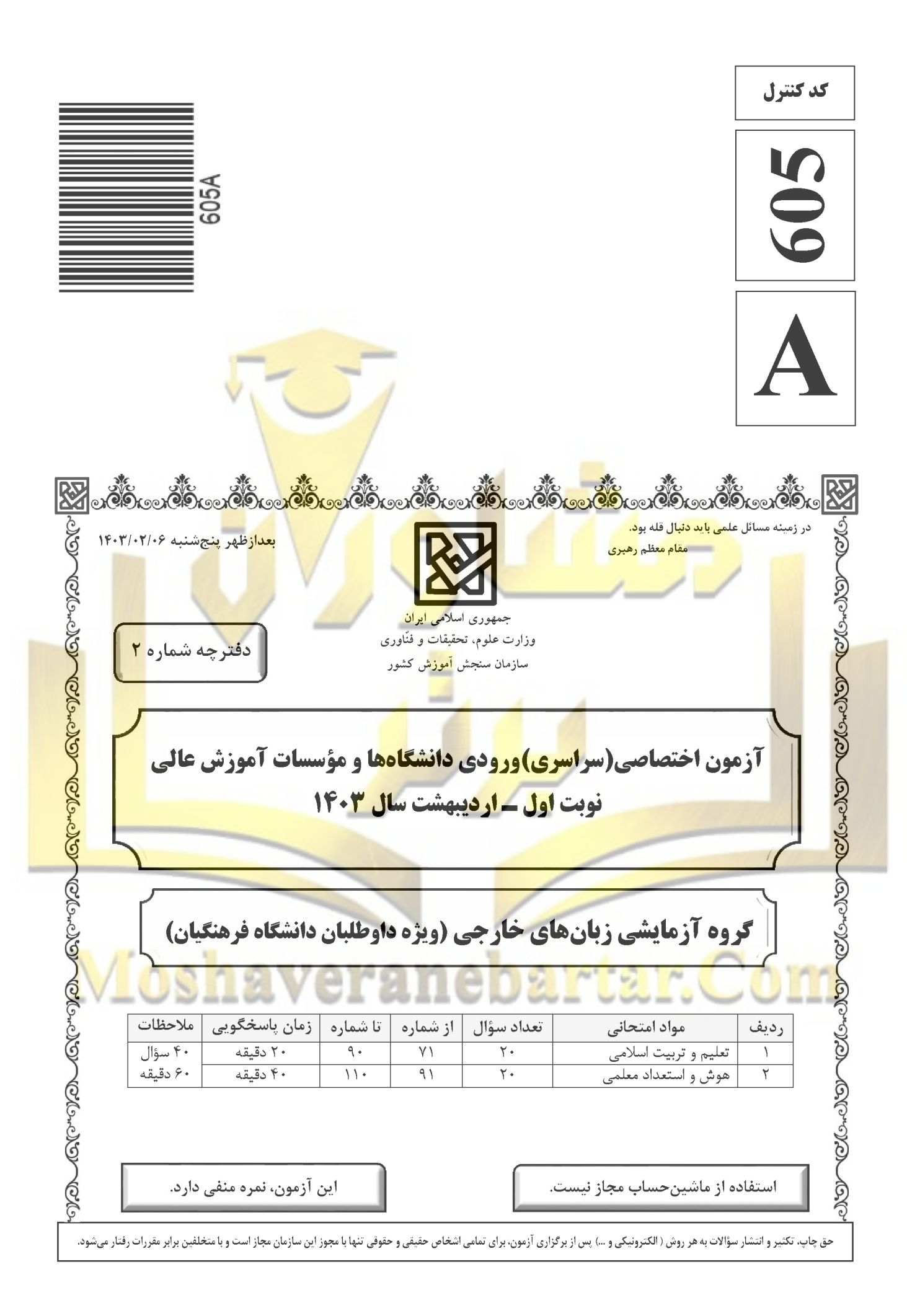

صفحه ٢

\* داوطلب گرامی، عدم درج مشخصات و امضا در مندرجات جدول زیر، بهمنزلهٔ عدم حضور شما در جلسهٔ آزمون است.

اينجانب ................................. با شمارة داوطلبي .................................. با آگاهي كامل، يكسان بودن شمارة صندلي خود را با شمارهٔ داوطلبی مندرج در بالای کارت ورود به جلسه، بالای پاسخنامه و دفترچهٔ سؤالات، نوع و کد کنترل درج شده بر روي دفترچهٔ سؤالات تأیید مینمایم.

امضا:

میزان موفقیت و وفای به عهد با کدام مورد شناخته می شود و کدام عبارت مؤید آن است؟  $-V$ ۱) مراقبت ــ ﴿حاسبوا انفسكم قبل ان تحاسبوا﴾ ٢) ارزيابي ـ ﴿حاسبوا انفسكم قبل ان تحاسبوا﴾ ۴) مراقبت <mark>ــ ﴿استقال الذُّنوب و</mark> اصلح العيوب﴾ ٣) ارزيابي ــ ﴿استقالِ الذُّنوبِ و اصلحِ العيوبِ﴾ طبق سخن امام علی(ع) که گذشت زمان آفاتی دارد، نتیجهٔ این آفت <mark>چیست؟</mark> مص<mark>ا</mark>  $-VY$ ۲) موج<mark>ب افزایش افسرد</mark>گی و ناامیدی میشود. ۱) سبب ازهم گسیختگی تصمیمها و کارها میشود. ۴) موجب <mark>کمطاقتی و ناآرام</mark>ی فرد میشود. ۳) سبب فراموشی هدف در زندگی میشود ۷۳ - برای حرکت در مسیر هدف قرب الهی، کدام مورد بسیار ضروری اس<mark>ت؟</mark> ۱) هر شب کارهای روز خودمان <mark>را ا</mark>رزیابی کنیم<mark> و</mark> در پایان هفته به حس<mark>ابمان رسیدگ</mark>ی کنیم. ۲) بعد از مراقبت، میزان موفق<mark>یت و وفا</mark>داری به <mark>عهد</mark> را شناسایی کنیم و وا<mark>رد عمل ش</mark>ویم. ۳) باقی ماندن <mark>بر پیما</mark>ن خو<mark>د با خدا</mark> و وفای به عهد که رضایت مخلوق را در پی دارد. ۴) وجود اس<mark>وه و الگوهایی که راه را با موفقیت طی کرده و به مقص</mark>د رسیدهاند. ۷۴ – ۱ <mark>کدام آ</mark>یهٔ شری**فهٔ زیر، نمونهٔ کامل تمرین صبر و پا**یداری <mark>در براب</mark>ر خواهشهای دل اس<mark>ت؟</mark> <mark>ـ ٢) ﴿</mark>و لذكر <mark>الله اك</mark>بر و الله يعلم ما تصنعون﴾ () ﴿ هدنا الصراط المستقيم ﴾ ۴) ﴿و اقم الصلاة ان الصلاة تنه<mark>ي</mark> عن الفحشاء <mark>و الم</mark>نكر﴾ ٣) ﴿يا ايِّها الذين آمنوا كتب عليكم الصيام ...﴾ <mark>۷۵</mark> – اگر فرزند با نهی پدر و مادر به سفری برود که آن سفر <mark>بر او</mark> واجب نبوده است، نماز و روزهاش چه حکم<mark>ی دا</mark>رد؟ \_\_\_ ۲) ب<mark>اید</mark> نماز را تمام بخواند و روزه را بگیرد. ۱<mark>) باید</mark> نماز را شکسته بخواند و روزه را نگیرد<mark>.</mark> ۳) <mark>باید</mark> نماز را شکسته بخواند و روز<mark>هاش</mark> را بگ<mark>یرد.</mark> ۴) ب<mark>اید ن</mark>ماز را تمام بخواند و روزهاش را نگیرد<mark>.</mark> ۷۶ – ه<mark>جرا خ</mark>صلت ارزشمند عفاف در وج<mark>ود زنان از ارزش بیشتری برخور</mark>دار است؟ ۱) زن پشتوانه محکم وابستگی مرد به <mark>کانون خانواد</mark>ه اس*ت.* ۲) مسئولیت تربیت فرزندان در جامعه بر دوش زنان است. ۳) خداوند زنان را بیش از مردان به <mark>نعمت</mark> زیبایی آراسته است. ۴) چون زنان به زیبایی باطنی آراستهاند، تحکیم خانواده به عهده آنها است. کدام عبارت «نقش حفا<del>ظتی پوشش» برای <mark>زنان</mark> د</del>ر برابر افرا**د اسیر هوی و هوس است؟**  $-VV$ ۳) يدنين عليهنّ ۲) ذلک ادنی ۴) من جلاسيهنّ ۱) فلا يوذين ۷۸- قرآن کریم راه و روش اصلی کسب عزت و کرامت را چگونه معرفی کرده و کدام ترجمهٔ آیهٔ شریفه مؤید آن است؟ هم <mark>۱) توانایی</mark> انسا<mark>ن در کنترل شهوت جنسی ــ هرکس</mark> که عزت میخواهد، عزت یکسره از آن <mark>خد</mark>است. م <mark>گھ گھ) توانایی</mark> انسان در ک<mark>نترل ش</mark>هوت جنسی ــ آن کس که خود را گرامی بدارد شهوت در نزد او حقیر می شود. ۳) بازگشت به سوی خدا و قبول فرمانهای او ـ آن کس که خود را گرامی بدارد شهوت در نزد او حقیر می شود. ۴) بازگشت به سوی خدا و قبول فرمانهای او ـ هرکس که عزت میخواهد، عزت یکسره از آن خداست. ۷۹ - در برآورده شدن تمایلات عالی و دانی «عقل و وجدان» انسان را به چه چیز فرا میخواند؟ ۱) سرگرم شدن به تمایلات دانی و غافل نشدن از تمایلات عالی

- ۲) توجه کردن به هر دو تمایلات و لذت بردن از آنها بهطور یکسان
- ۳) پاسخ به تمایلات فراتر و فراهم کردن فرصتی برای پرورش تمایلات معنوی و الهی
- ۴) پاسخ در حد نیاز به تمایلات دانی و فراهم کردن فرصتی برای پرورش تمایلات معنوی

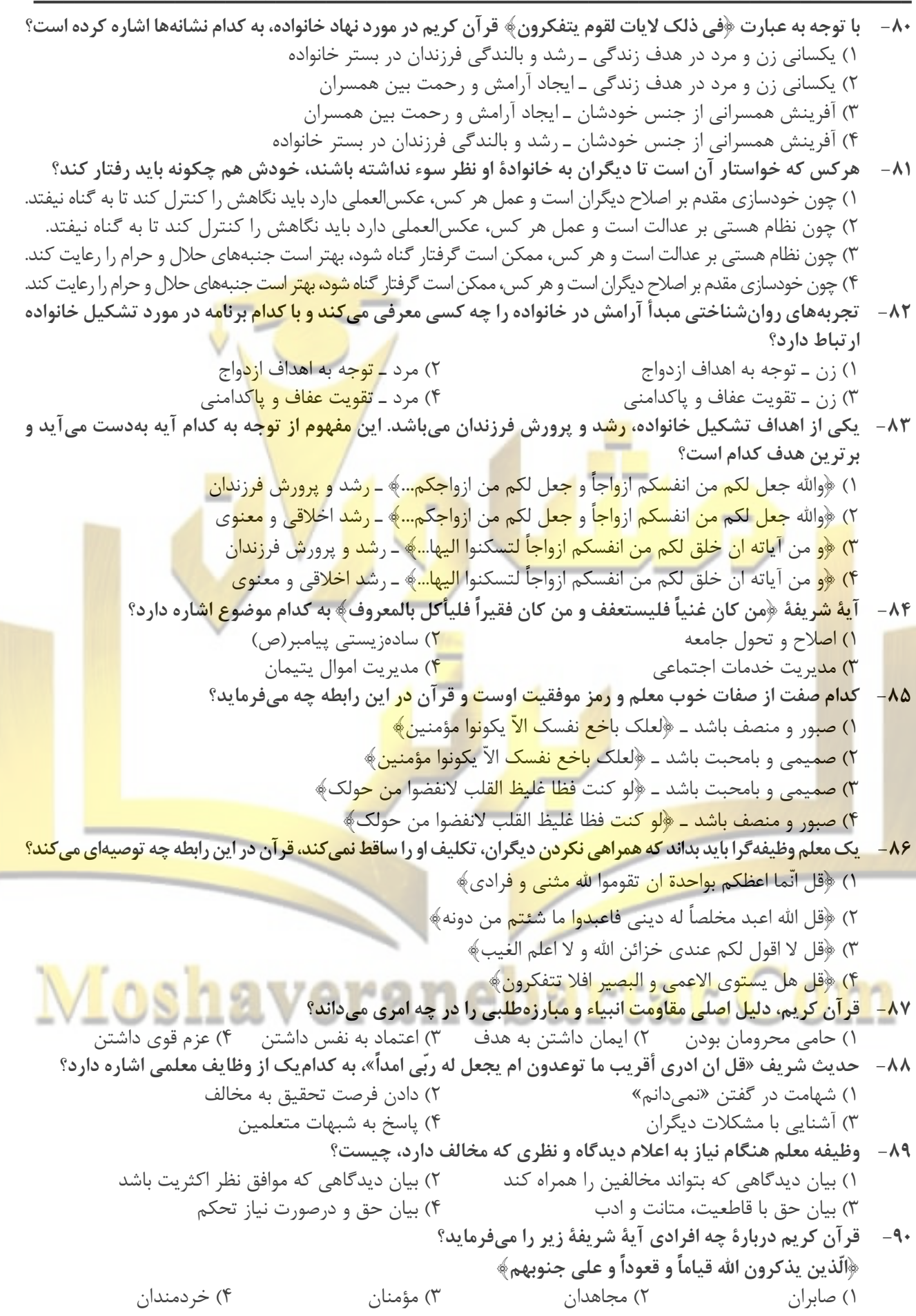

صفحه۴

راهنمایی: در این بخش از آزمون، یک متن داده شده است. این متن را به دقت بخوانید و پاسخ سؤالهایی را که در زیر آن آمده است، با توجه به آنچه میتوان از متن استنتاج یا استنباط کرد،

ساختن گرایی (Constructivism)، بهعنوان یک رویکرد چندرشتهای، مکتبی جدید است که با نامهای پیاژه و ویگوتسکی قرین است. تلفیق پارادایمهای زبانشناسی، روانشناسی و جامعهشناسی از ویژگیهای این رویکرد است که در ادامه به دیدگاههای شناختی و اجتماعی به عنوان دو شاخه ساختن گرایی اشاره میشود. در نسخه شناختی ساختن گرایی، تأکید بر دانش آموز است که مفاهیم یا واقعیت را ساخته و شکل میدهد و به عبار تی دانش آموز باید خود دانش پیچیده را کشف و منتقل کند. برای پیاژه، یادگیری یعنی فرایند رشدی که مستلزم تغییر، خودتعمیمی و ساختن است و هر ت<mark>جربه یادگی</mark>ری بر پایه تجارب و معلومات قبلی حاصل ميشود.

ساختن *گ*رایی اجتماعی بر اهمیت تعامل اجتماعی و یادگیری م<mark>شارکتی در ساخ</mark>تن <mark>م</mark>فاهیم احساسی و شناختی از واقعیت استوار است. سخنگوی ساختن *گ*رایی اجتماعی ویگوتسکی است ک<mark>ه معتقد است مفهو</mark>مسازی و تفکر بهطور اجتماعی شکل می *گ*یرد و حاصل تعاملات اجتماع<mark>ی دا</mark>نش آموزان با محیط است. در مفهو<mark>م «محدوده تقر</mark>یبی رشد» که توسط ویگوتسکی مطرح شده، بر نقش مهم تعامل بین م<mark>علم و دانش</mark> آموزان، <mark>و د</mark>انش آموزان با یکدیگر <mark>در یادگیر</mark>ی تأکید می شود. «محدوده تقریبی رشد» وظایفی را که <mark>دانشآموز</mark> به <mark>تنهایی قادر به انج</mark>ام آ**نها ن**یست <mark>ولی ب</mark>ا کم<mark>ک معلم، همگروهی های</mark> توانمند و بزرگسالان خود قادر به ا<mark>نجام</mark> آنها <mark>میشود را توضیح می</mark>ده<mark>د. براین اساس، بای</mark>د ریشهه<mark>ای شناخت</mark> را د<mark>ر تع</mark>امل<mark>ات ا</mark>جتما<mark>عی</mark> جستجو کرد.

> <mark>طبق پ</mark>اراگراف اول، کدام مورد زیر درخصوص ساختن *گ*را<mark>یی ذک</mark>ر نشده **است**؟  $-91$ ۱) رویکردی چندرشتهای و جدید است. ۲) ب<mark>ا ن</mark>امهای پیاژه و ویگوتسکی همراه است. ۳) از زبانشناسی، روانشناسی و جام<mark>عهشن</mark>اسی <mark>بهر</mark>ه می<mark>برد</mark>. ۴) <mark>در</mark>نتیجه تلفیق و تکامل دیدگاه<mark>های شناختی و</mark> اج<mark>تماعی، ظهور ک</mark>رد. م<mark>طابق</mark> متن، کدامیک از گزارههای زیر <mark>صحیح است</mark>؟  $-95$

- ۱) <mark>نقش فعال دانشآموز، که در ساختن<sup>5</sup>را</mark>یی شناختی مورد تأکید است، تحتتأثیر مفهوم «محدوده تقریبی رشد» ویگوتسکی ظهور و بروز پیدا کرد.
- ۲) ساختن *گ*رایی اجتماعی را میتوان نگرشی جدید</mark> دانست که در آن نقش تعاملا<mark>ت اجتماع</mark>ی دانشآموزان در مفهومسازی پن نگ است.

۳) براساس نظریه پیاژه، یادگیری یعنی انتقال دانش از معلم به دانشآموز در فرایندی که در آن معلم نقش اصلی را ا ال<mark>نفا مے</mark> کند.

## 

۹۳- متن حاضر، اطلاعات کافی برای پاسخ دادن به کدام پرسشهای زیر را دارد؟ الف) چه زمانی ویگوتسکی مفهوم «محدوده تقریبی رشد» را برای اولین بار مطرح کرد؟ ب) آیا در ساختنگرایی اجتماعی، منشأ شناخت را باید در تجربیات درونی خود دانشآموز جستجو کرد؟ ج) نخستین نقدی که پیاژه بر ساختن گرایی اجتماعی وارد کرد، متأثر از کدامیک از پارادایمهای زبانشناسی، روانشناسی و جامعەشناسى بود؟

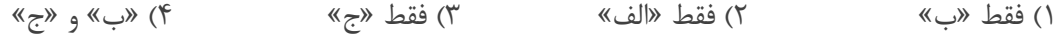

راهنمایی: برای پاسخگویی به سؤالهای ۹۴ تا ۹۷، لازم است موقعیتی را که در هر سؤال مطرح شده، مورد تجزیهوتحلیل قرار دهید و سپس گزینهای را که فکر میکنید پاسخ مناسبتری برای آن سؤال است، انتخاب کنید. هر سؤال را با دقت بخوانید و با توجه به مطالب مطرحشده در هر سؤال و نتایجی که بیان شده و بیان نشده ولی قابل استنتاج است، پاسخی را که صحیح تر بهنظر میرسد، انتخاب و در پاسخنامه علامت بزنید.

برای بیان و انتقال افکار خود به دیگران از الفاظ استفاده میکنیم. از آنجا که خطا در الفاظ و معنای آنها می تواند باعث خطا در  $-99$ اندیشیدن شود، به مبحث الفاظ در منطق توجه خاصی میشود. علم منطق وابسته به زبانی خاص نیست و لذا در این بحث وارد قواعد صرفی و نحوی نمیشویم؛ بلکه به بررسی اصول کلی|ی می پردازیم که اطلاع از آنها در حیطه زبان (الفاظ)، ................................. کدام مورد، جای خالی متن را، به منطقی ترین شکل، کامل میکند؟

- ۱) با زبان مادری خودمان ارتباطی تنگاتنگ دارد. ۲) می تواند به ما در یادگیری زبانهای جدید کمک کند. ۳) به ما در جهت جلوگیری از خطای اندیشه یاری میرساند. ۴) به ما کمک میکند تا ذهن خویش را از افکار منفی خالی کنیم.
- ۹۵- در خط انگلیسی هم دشواری و ا<mark>ختلا</mark>ف با تلفظ، کمتر از فرانسه نیست. گ<mark>ویا این نکته از ج</mark>رج برنارد شاو، نمایشنامهنویس و طنزپرداز انگلیسیزبان باشد ک<mark>ه گفته اس</mark>ت در خط <mark>انگ</mark>لیسی، کلمه fish یع<mark>نی «ماهی»</mark> را چنین باید نوشت: ghoti. و چون انگلیسیزبانه<mark>ا به او</mark> ایراد گ<mark>رف</mark>تهاند <mark>ک</mark>ه چگ<mark>ونه</mark> این <mark>حرو</mark>ف چنا<mark>ن تلف</mark>ظ میشود، <mark>شاو توضیح</mark> دا<mark>ده اس</mark>ت که: «gh» نشانه صوت «ف» است، <mark>چنان که در کلمه cough ب</mark>ه معنی «س<mark>رفه» مشاهده میشود: «0» نشانه</mark> ص<mark>وت «</mark>ای» است، چنان که در نوشتن <mark>كلمه women به كار مي رود؛ «ti» هم كه «ش» تلفظ</mark> مي ش<mark>ود، چنان</mark> كه د<mark>ر كل</mark>مات متعدد <mark>از قب</mark>يل caution دي<mark>ده مي</mark> شود. <mark>کدام م</mark>ورد زیر را می توان بهدرستی از متن حاضر استنب<mark>اط کر</mark>د؟

۱<mark>) در</mark> خط فرانسوی، دشواری و اختلاف با تلفظ، بیشتر از انگلیسی است.

۲) <mark>در</mark> زبان فرانسوی، تلفظ صحیح یک واژه را همیشه نم<mark>یتو</mark>ان از روی شکل نوشتاری آن واژه حدس زد<mark>.</mark>

- gho<mark>ti (۳ ر</mark>ا باید یکی از دشوارترین واژگان رایج در زبان <mark>انگل</mark>یسی محسوب کرد، زیرا اختلاف نحوه نوشتن <mark>و نح</mark>وه ت<mark>لفظ</mark> آن بسیار زیاد است.
- ۴) هدف جرج برنارد شاو این بود که<mark>، با ذکر مثالی،</mark> یک<mark>ی از مهمترین د</mark>لایل نشاندهنده ظرفیت زبان انگلیس<mark>ی در</mark> سا<mark>ختن</mark> <mark>کل</mark>مات جدید را ذکر کند.
- ۹۶- \_ یکی از مهم ترین تغییرات جغرافیایی در <mark>قرون بیستم و</mark> بیستویکم، افزایش شهر و شهرنشینی در جهان است. منظور از اصطلاح شهرنشینی، <mark>جمعیت ساکن در</mark> شهرهای یک کشور یا ناحیه <mark>است. در سال ۱۹۵۰</mark> میلادی، فقط ۳۰ در<mark>صد</mark> جمعیت جهان در شهرها زندگی می <mark>کردند؛ اما در</mark> سال ۲۰۱۴ میلادی، ۵۴ درصد جمعیت جهان ساکن شهرها بودهاند. امروزه درصد جمعیت شهرنشین جهان از <mark>جمعی</mark>ت روستانشین پیشی گرفته است و پیشبینی میشود که تا سال ۲۰۵۰ میلادی، جمعیت شهرنشین جهان به حدود ۶۶ درصد برس**د**.

کدام مورد زیر، درصورتیکه صحیح فرض شود، پیشبینیها را درمورد افزایش میزان شهرنشینی در جهان تا <mark>سا</mark>ل <mark>۲۰۵۰، ب</mark>ه بهت<mark>رین شکل، تقویت میکند</mark>؟

۱) کلانشهرها، بهدلیل قیمتهای فزاینده مسکن، جذابیت سابق را ندارند؛ درنتیجه، شهرهای کوچک تری در کنار آنها شکل گرفتهاند که پذیرای جمعیت روزافزون مهاجران روستایی هستند.

۲) در برخی کشورها، امکانات رفاهی در روستاها بهقدری افزایش یافته است که فرد احساس میکند در یک شهر زندگی میکند. ۳) با پیشرفتهای اخیر در حوزه فناوری، مردم شهر و روستا میتوانند، در هرجا که هستند، یک کسبوکار خوب اینترنتی راه بیندازند ۴) طبق آخرین سرشماریها، میانگین نرخ زادوولد در روستاها با میانگین آن در شهرها تفاوت معناداری ندارد.

 $D(f)$ 

۴) نمے توان تعیین کرد.

۹۷– اگر به واژهای مانند «زیبا» دقت کنیم، درمی بابیم که تصور آن به تنهایی و بدون همراه شدن با اسم، شدنی نیست؛ یعنی نصور «زیبا» وقتی امکان پذیر است که به یک اسم تکیه کند. برای مثال، وقتی «زیبا» را در «چهره زیبا»، «منظره زیبا»، «تصویر زیبا»، «صدای زیبا» و «دستخط زیبا» ببینیم، تصوری از آن پیدا میکنیم، زیرا «زیبا» ویژگی|ی است که کارکردش توصیف اسم است و در کنار اسم، مفهومی روشن پیدا میکند. بدین ترتیب، صفت از نظر معنایی با اسم متفاوت است.

كدام مورد، رابطه بین دو بخشی كه زیر آنها خط كشیده شده است را، به منطقی ترین شكل، نشان میدهد؟ ۱) اولی یک اشتباه رایج را بیان می کند، و دومی مثالی است که نادرست بودن آن اشتباه را نشان می دهد. ۲) اولی تصوری ناممکن است که نویسنده متن را دچار تردید کرده، و دوم<mark>ی دلیل ا</mark>و برای رد آن تصور است. ۳) اولی یک اصل زبانی است که تصور آن دشوار است، و دومی مثالی ا<mark>ست که این دشواری</mark> را برطرف می *ک*ند. ۴) اولی یک نکته مرتبط با زبان است که نویسنده متن به آن اعتق<mark>اد</mark> دار<mark>د، و دومی</mark> دلیلی برای باور به آن نکته است.

راهنمایی: اطلاعات زیر را بخوانید و با توجه به آن، پاسخ سؤالهای ۹۸ ت<mark>ا ۱۰۰ که در زیر</mark> آن آمده است را در ياسخنامه علامت بزنيد.

روی ۵ مکعب، یکی از حروف، «A<mark>»، «B»، «C»، «D» و «E» که حروف ابتدایی و متوالی انگلیسی</mark> هستند، درج شده است. روی هم<mark>ه وج</mark>ههای یک مکعب فقط یکی از این حروف درج شده است. کودکی با کنار هم قرار دادن مکعبها، یک کلمه ۵ حرفی ب<mark>دون ت</mark>وجه به <mark>معنا</mark>ی آن میسازد. اطلاعات زیر درخصوص کلمه سا<mark>ختهش</mark>ده، موجو<mark>د است:</mark> • هيچ <mark>دو حر</mark>ف متوالي، كنار هم قرار نمي *گ*يرند.

 $CC \sigma$ 

<mark>● ح</mark>رف <mark>C، نه</mark> در اول و نه در آخر کلمه استفاده نمیشود.

 $E($ 

- <mark>4۸</mark>- اگر E، آخرین حرف کلمه باشد، ح<mark>رف</mark> دوم ک<mark>لمه کدام ا</mark>ست؟ <mark>.</mark>  $B$   $\sigma$  $A$  (f  $D \n\uparrow$  $C($ ۹۹- اگر حرف اول کلمه A باشد، حرف چه<mark>ارم این کلم</mark>ه کدام است؟
	- <mark>۱۰۰</mark> اگر اولین حرف کلمه سا**خت**هش**ده D باشد،** چندمین حرف این کلمه B **است؟** ۳) ينجم  $P<sub>u</sub>$  ( () دوم

 $B(1)$ 

راهنمایی: سؤالهای ۱۰۱ تا ۱۰۴ را به دقت ب<del>خوان</del>ید و جواب هر سؤال را <mark>د</mark>ر پاسخنامه علامت بزنید.

۱۰۱ <mark>– ه بین اعداد هریک از اشکال زیر، ارتباط یکسان و مش</mark>ترکی برقرار است. بهجای علامت سؤال کدام عدد باید قرار گیرد؟  $15(1$  $15(7)$  $\Lambda$  ( $\tilde{\tau}$  $F(f)$ 

۱۰۲– داود کالایی را به چ<sup>ا</sup> قیمت درجشده روی آن خریداری کرده و آن را ۲۰ درصد بیشتر از قیمت درجشده میفروشد. او در این معامله چند درصد سود میکند؟  $FO(T)$  $\Delta \circ (\mathfrak{f}$  $\uparrow \vartriangle$  ( $\uparrow$  $90($ 

هوش و استعداد معلمي – گروه زبان هاي خارجي

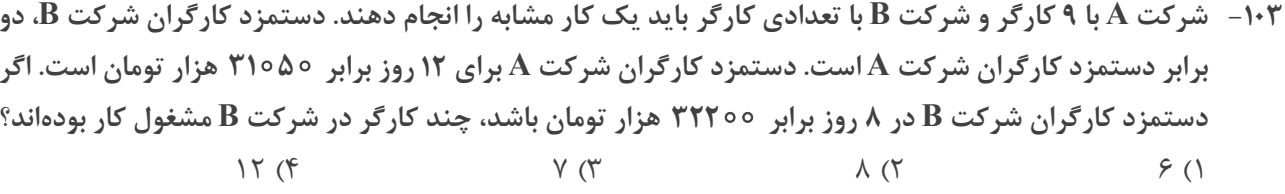

۱۰۴– در ابتدای یک جلسه از کلاس آموزش زبان، نسبت افراد غایب به حاضر ۱ به ۳ است. اگر درطی تدریس ۲ زبان|موز دیگر در کلاس حاضر شوند، این نسبت ۱ به ۵ میشود. در انتهای جلسه چند نفر غایب هستند؟  $\uparrow$  ( $\uparrow$  $F(T)$  $9(1)$  $\Delta$  (

راهنمایی: سؤال ۱۰۵ شامل دو مقدار است، یکی در ستون «الف» و دیگر<mark>ی در ستون «ب»</mark>. مقادیر دو ستون را با هم مقايسه نموده و با توجه به دستورالعمل زير، پاسخ صحيح را تعيين كنيد: ································· ● اگر مقدار ستون «الف» بزرگتر است، در پاسخنامه گزینه ۱ را علامت <mark>بزنید.</mark> ● اگر مقدار ستون «ب» بزرگتر است، در پاسخنامه گزینه ۲ را علامت ب<mark>زنید.</mark> **● اگر مقادیر دو ستون «الف» و «ب<mark>» با ه</mark>م برابر هستند، در پاسخنامه گزینه ۳ را علامت** بزنید.

• اگر نتوان رابطهای بین مقادیر د<mark>و ستون</mark> «الف» و <mark>«ب»</mark> تعیین نمود، در پاس<del>خنامه گز</del>ینه ۴ را علامت بزنید.

۱۰۵ - دو کلمه متمایز که فقط در حرف <mark>N مشترک</mark> هستند ر<mark>ا طوری در</mark>نظر بگیرید که در کلمه اول سه حرف بعد از N (<mark>سمت</mark> راست N) و در کلمه دوم سه حرف قبل از N (<mark>سمت چ</mark>پ N) قرار دارد.

مجموع تعداد حروف قبل از N (سمت چپ N) حاصل ضرب تعداد حروف بعد از N (سمت راس<mark>ت N</mark>) در دو کلمه در دو کلمه

. راهنم<mark>ایی: ا</mark>ین بخش از آزمون، سؤالها<mark>یی از نوع تج</mark>سمی را شامل میشود. هریک از سؤالهای ۱۰۶ تا ۱۱۰ <mark>را به</mark>دقت <mark>بررسی نمو</mark>ده و جواب صحیح را در پاسخنامه علامت بزنید.

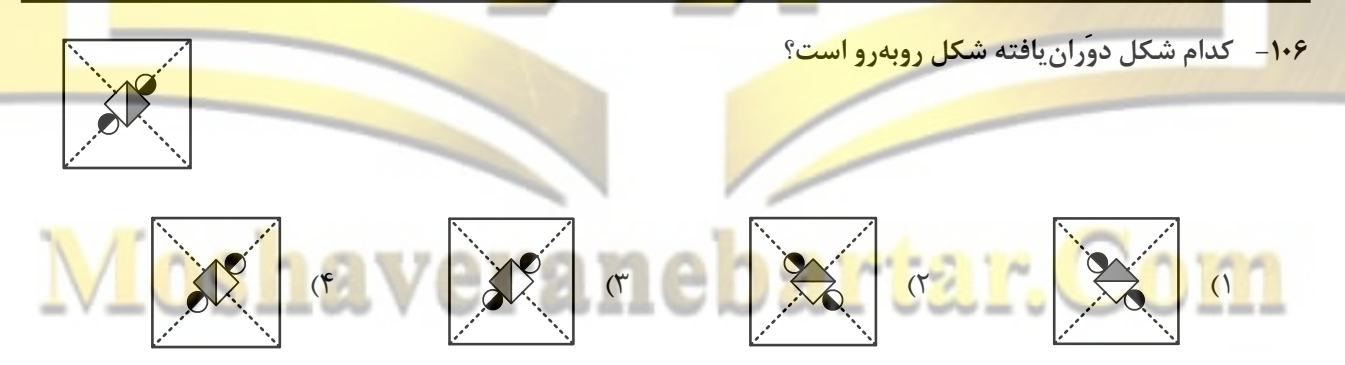

 $\overline{D}$ 

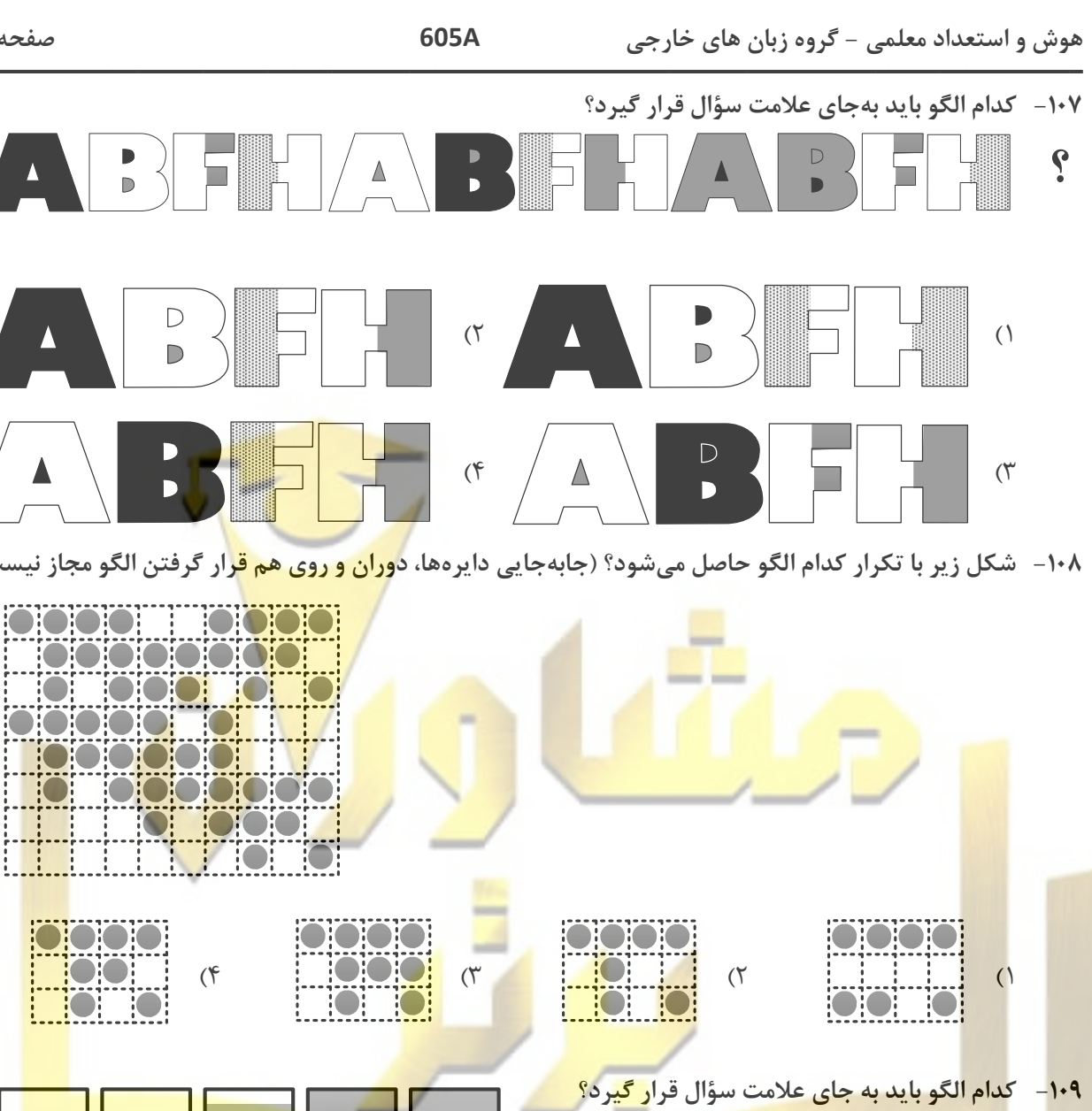

۱۰۸– شکل زیر با تکرار کدام الگو حاصل میشود؟ (جابهجایی دایرهها، د<mark>وران و روی هم قر</mark>ار گرفتن الگو مجاز نیست.)

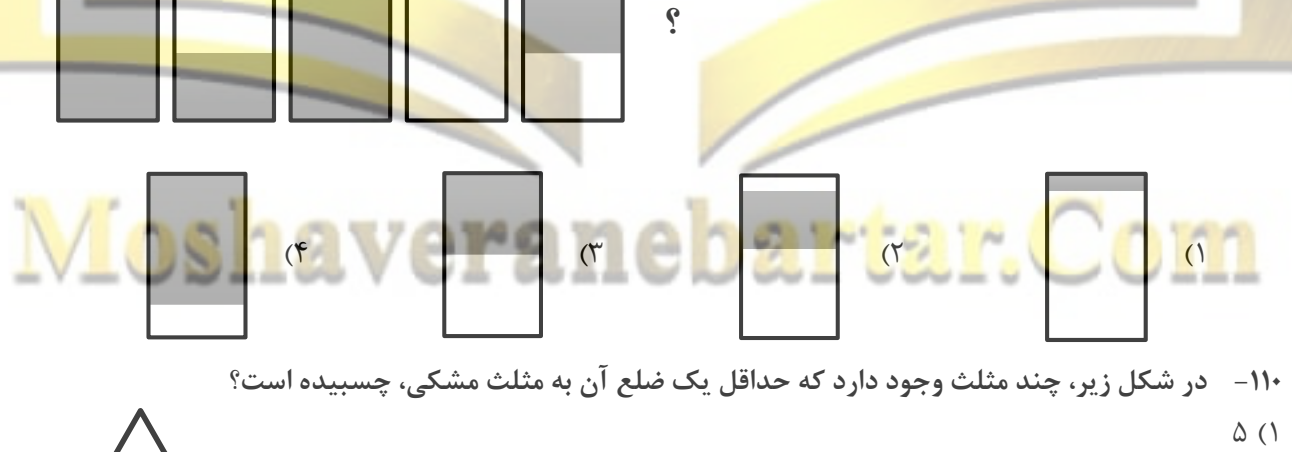

- $F(T)$
- $\uparrow \uparrow$
- $Y (f)$

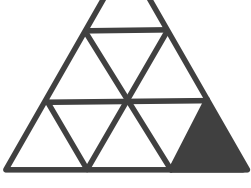

**iOH**